## Einstellungen – DWG/DXF setup

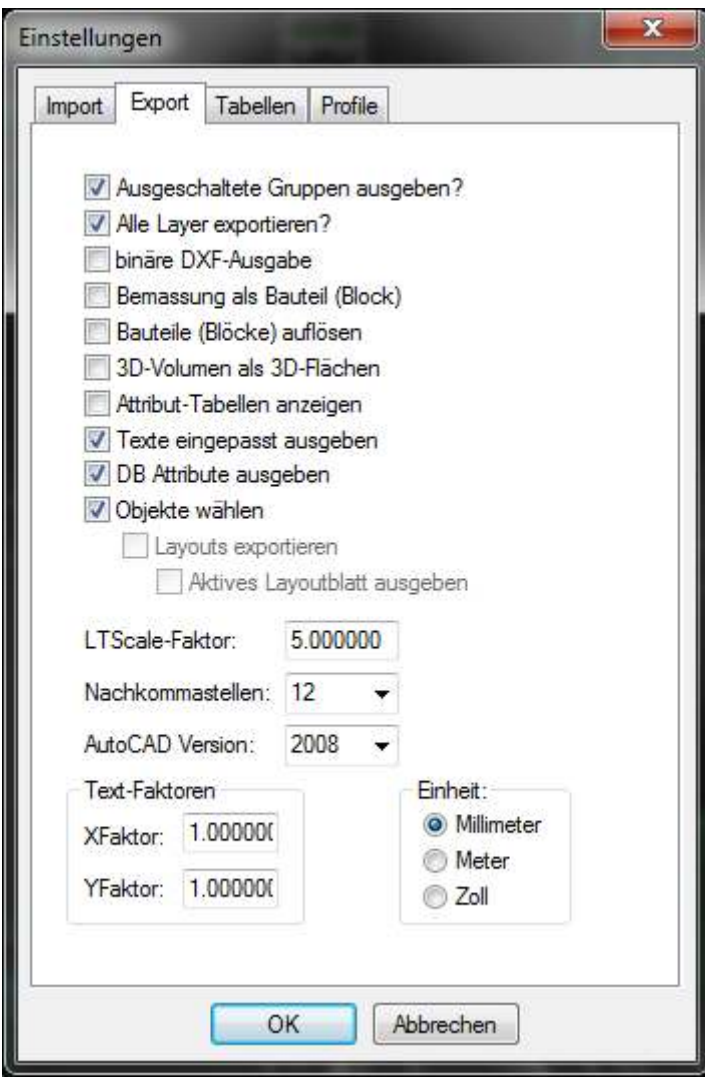